# **AutoCAD Keygen Full Version**

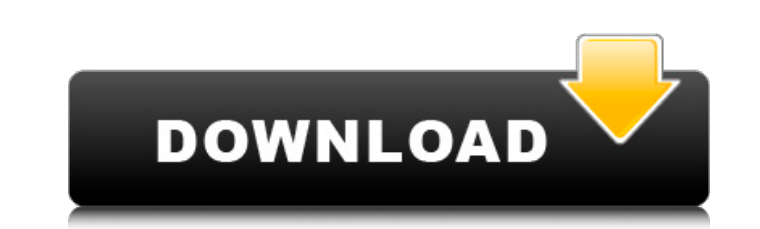

#### **AutoCAD Crack+ Free**

Applications & Controls Since its launch, AutoCAD has seen numerous releases and has become a mature application that is used in many industries around the world. It includes nearly 500 commands. Many of these commands are basic commands to familiarize you with the most commonly used tools in AutoCAD. Command Name Examples Drafting Commands Draw, annotate, measure, type, analyze, plot Export drawing to PDF Export drawing to PDF Export drawin and save drawings to DWG Export and save drawings to SVG Export and save drawings to CGM Navigation & Coordinate System Command Name Examples Arrow tool, 2D axis, 3D editing tool Go to 3D, 2D, or 3D Origin The most commonl need to know a lot of commands to manipulate objects and make drawings. This guide will help you learn them. We will start with a basic user interface and work up to more complex commands. You can skip to the end of this a Drafting and Navigation. Drafting Mode In Drafting mode, you can view the drawings and you can make several changes to an existing drawing or you can create a new drawing. This is the mode where you make all the edits to t start a new drawing. This is the mode where you first start a drawing and you make changes to the objects on the screen. Work Area The default work area of AutoCAD is the entire screen. You can customize it to use smaller commands. It is open all the time. The command line also appears on the status bar as well as in the Navigation and Drafting menus. To view the command window, click on the red i icon (Command Window) on the top bar or typ

## **AutoCAD License Key Full**

Third-party applications are developed using Java, C++, C#, Visual Basic, or AutoCAD Crack Design Suite.NET APIs. Since version 2009, AutoCAD has included a web API. Architecture Autodesk uses an architecture called Design XSD schema. These schema represent elements in the designator file and their relationship. As of AutoCAD 2009 and AutoCAD LT 2009, Designator (pronounced designer) is a JavaScript-based Web Platform architecture that relie extensibility. This allows applications to customize the user interface, add new tools, and extend the designator engine itself. Prior to XSLT, style sheet files, but with XSLT-based applications, the style sheets can be e programming. For example, tools and templates can be added to an application by using an application's profile, which is a set of files that are included in the application. Autodesk began developing in an open architectur applications for AutoCAD, without having to worry about writing XSLT or extending a Web platform. By March 2015, over 500 companies were using the AAF to create applications for AutoCAD, including more than 200 small busin create drawings and drawings tools. There are many software and hardware tools available to further aid the user. Some of the most common include: Version control Every change made to AutoCAD documents has a version histor hierarchy). This allows the user to restore past versions of a drawing or to compare drawings made at different times. Support AutoCAD is sold by Autodesk on their website and through partners such as Amazon, Autodesk Exch Exchange to host AutoCAD in the cloud. Business The business goal of Autodesk is to "maximize the value of design technology". The company also provides Professional ca3bfb1094

### **AutoCAD Free Download**

Choose the root directory of Autocad, for example: C:\Program Files (x86)\Autodesk\AutoCAD Open the root directory (Autocad in our case) and double-click the setup wizard. After the setup wizard launches click on the "I Ag you will be prompted to enter your product key. Enter the unique and valid product key. The activation of the program is complete. Hydroisomerization of some 1,4- and 1,3-dienes to give 1,4-dienes to give 1,3-dienes and ci catalysts were prepared by doping of Y(2)O(3) into Zr-isostructural and crystalline framework. The catalysts were characterized by thermal analysis, X-ray powder diffraction (XRD), and infrared spectroscopy (IR). Density f the catalytic reactions. It is shown that the Y-zeolite catalysts effectively catalyze the hydroisomerization of 1,4-dienes to give 1,3-dienes and cis-1,3-dienes are converted into the products at much lower temperature an compositions but different pore structures and shapes. The catalysts are also suitable for the hydroisomerization of 1,3-dienes. Antibody engineering for imaging and therapy. The technology for imaging and therapy using an advances in protein engineering and conjugation technology have led to an improved understanding of the structure of antibodies and their interactions with antigens. The targeting of biomolecules to specific tissues and ce Antibodies have therefore proven to be versatile tools for imaging and therapy. This review provides an overview of the different methods used for antibody-based constructs and the recent advances made in imaging and thera

#### **What's New in the?**

Improved timeline tools that support the design process as a whole. (video: 1:40 min.) The Ability to Create Layouts with Features: Compound paths now act like any other feature in the toolset. These paths can be created w Projection and Perspectivation tools: You can now orient your drawing in 3D space using the Projection tool. And you can now add a perspective view to your drawing. The New Windows 10 Experience: Faster startup times, a ne the output of multiple commands in one go. Shrink and rotate vector objects in one move. Increased performance of the drawing tools. Add a new document to an existing drawing at the same time as editing the current drawing layouts are now available in the LayOut toolbar, such as arcs, ellipses, and polygons. The Drawing Window now has a new look and feels, including a new In-place Editing mode that automatically shows the closest points to y objects simultaneously. Automatic sizing for all objects to ensure that objects are sized according to their individual requirements. Toggle On/Off any drawing object to enable and disable it. Graphic Design Improvements: the ability to create and import toolbars from PowerPoint. Added the ability to create and import themes from PowerPoint. Added support for Microsoft Publisher documents. Improved Export for Illustrations feature to allow for laying out a standard website page in Microsoft Publisher. Added the ability to export Microsoft Publisher files to.JPG or.PDF. Added the ability to save and copy existing network shapes. Added the ability to export ex

# **System Requirements For AutoCAD:**

Minimum: Macintosh OS X v10.10 or later 2GHz processor 4GB RAM 40GB free storage DVD-RW drive or USB hard drive Graphics: SVGA card with texture anti-aliasing on 1280x1024 screen resolution OpenGL 2.1 or later DirectX 9 or

<https://niyog.net/wp-content/uploads/2022/07/AutoCAD-13.pdf> [https://original-engelsrufer.com/wp-content/uploads/2022/07/AutoCAD\\_\\_Crack\\_2022.pdf](https://original-engelsrufer.com/wp-content/uploads/2022/07/AutoCAD__Crack_2022.pdf) <https://maisonchaudiere.com/advert/autocad-crack-2022-5/> <http://galaxy7music.com/?p=65120> <http://www.terrainsprives.com/wp-content/uploads/2022/07/leoosmu.pdf> <http://www.nzangoartistresidency.com/?p=38406> <http://rootwordsmusic.com/2022/07/24/autocad-crack-free-download-win-mac-3/> <https://slab-bit.com/autocad-2022-24-1-crack-pc-windows-latest/> <https://teenmemorywall.com/autocad-22-0-activation-key-mac-win-2022/> <http://www.gambians.fi/autocad-24-0-crack-keygen-for-lifetime-2022/social-event/> <https://www.abiabc.com/wp-content/uploads/2022/07/AutoCAD-68.pdf> <https://ebbsarrivals.com/2022/07/24/autocad-free-3264bit/> <https://www.tamtam.boutique/wp-content/uploads/2022/07/godyfaye.pdf> <https://rwix.ru/autocad-crack-free-for-windows.html> <https://riccardoriparazioni.it/autocad-2020-23-1-crack-with-registration-code-for-windows-updated-2022/prese-e-adattatori/> <http://www.bayislistings.com/autocad-crack-free-registration-code-free-download/> <https://www.ahaspora.com/wp-content/uploads/2022/07/dimshay.pdf> [http://www.male-blog.com/wp-content/uploads/2022/07/AutoCAD\\_Crack\\_\\_Serial\\_Number\\_Full\\_Torrent\\_MacWin.pdf](http://www.male-blog.com/wp-content/uploads/2022/07/AutoCAD_Crack__Serial_Number_Full_Torrent_MacWin.pdf) <http://www.chelancove.com/autocad-3264bit-2022/> <https://lear.orangeslash.com/advert/autocad-free-download-latest-2022/>